ORIGINAL PAPER

# **Visualization of DNA sequences based on 3DD-Curves**

**Yusen Zhang · Mingshu Tan**

Received: 31 March 2006 / Accepted: 12 July 2006 / Published online: 21 September 2007 © Springer Science+Business Media, LLC 2007

**Abstract** In this paper we (1) introduce a new 3D graphical representation of DNA sequences; (2) visualize DNA sequences based on 3DD-Curves; (3) provide a new invariant of DNA sequences based on our 3DD-Curve. All this represents a new development of graphical representation and numerical characterization for DNA sequences.

**Keywords** DNA · 3DD-Curve · Invariant

## **1 Introduction**

One important task in the study of genome sequences is to determine densities of specific nucleotides and to understand the implications for exons, or coding regions. Several methods for addressing this problem graphically have been advanced [\[1](#page-9-0)]. Graphical representations of DNA sequences are useful because they allow visual observations of nucleotide composition, base pair patterns, and sequence evolution. Several authors outlined different graphical representation of DNA sequences based on 2D, 3D [\[2](#page-9-1)[–8\]](#page-9-2). But both 2D and 3D graphical representation are accompanied with some loss of information due to overlapping and crossing of the curve representing DNA with itself. Randic [\[3](#page-9-3)] present a novel 2D graphical representation, which avoids the limitation of Nandys approach, and outlined an approach to analysis the similarity among the coding sequences of the first exon of  $\beta$ -globin gene of 11 different species. We provide a 2D graphical representation without degeneracy [\[9\]](#page-10-0). The H-curve [\[10\]](#page-10-1)

Y. Zhang  $(\boxtimes)$ 

Department of Mathematics, Shandong University at Weihai, Weihai 264209, China e-mail: zhangys@sdu.edu.cn

is another 3D graphical representation of DNA sequences. Other new 3D graphical representation can be found in [\[11](#page-10-2)[–15](#page-10-3)].

In order to find some of the invariants sensitive to the form of the characteristic curve we can transform the graphic representation of the characteristic curve into another mathematical object, a matrix [\[2](#page-9-1)[–9\]](#page-10-0). The leading eigenvalue of the matrix associated with a DNA sequence is an important invariant and is proved to be highly effective for characterization of DNA sequences. However, the biological meaning of the leading eigenvalue of a matrix associated with a DNA sequence is not easy to understand and the calculation of the eigenvalue will become more and more difficult with the order of the matrix large.

In this paper we introduce a novel 3DD-Curve of DNA sequences and provide a new invariant of DNA sequences based on the 3DD-Curve. We will make some data visualization for the first exon of β-globin genes sequences belonging to 11 different species.

### **2 Construction of 3DD-Curve**

We construct a map between the bases of DNA sequences and plots in 3D space, then we will obtain a 3D representation of the corresponding DNA sequences. In 3D space points, vectors and directions have three components, and we will assign the following basic elementary directions to the four free bases.

We assign one nucleic base as follows:

$$
(\sqrt{u}, \sqrt{u}, \sqrt{u}) \longrightarrow A, (-1, 0, 0) \longrightarrow G, (0, 1, 0) \longrightarrow C, (0, 0, -1) \longrightarrow T
$$

where  $u$  is positive real number, but not perfect square number. So that we can reduce a DNA sequence into a series of nodes  $P_0$ ,  $P_1$ ,  $P_2$ , ...,  $P_N$ , whose coordinates  $x_i$ ,  $y_i$ ,  $z_i$  $(i=0,1,2,...,N$ , where N is the length of the DNA sequence being studied) satisfy

$$
\begin{cases}\n x_i = \sqrt{u} A_i - G_i \\
y_i = \sqrt{u} A_i + C_i \\
z_i = \sqrt{u} A_i - T_i\n\end{cases}
$$
\n(1)

where  $A_i$ ,  $C_i$ ,  $G_i$ , and  $T_i$  are the cumulative occurrence numbers of  $A$ ,  $C$ ,  $G$ , and  $T$ , respectively, in the subsequence from the 1st base to the ith base in the sequence. We define  $A_0 = C_0 = G_0 = T_0 = 0$ .

We called the corresponding plot set be characteristic plot set. The curve connecting all plots of the characteristic plot set in turn is called 3DD-Curve (3D Curve of DNA).

In Fig. [1,](#page-2-0) we show the characteristic curves that represent the first 10 bases of the coding sequence of the first exon of human and rabbit  $\beta$ -globin gene with  $u = 2$ .

As we know, bases of DNA can be classified into groups, purine (A, G)/pyrimidine  $(C, T)$ , amino  $(A, C)/$ keto  $(G, T)$  and week-bond  $(A, T)/$ strong-H band  $(G, C)$ .

According to the above definition, the 3DD-Curve is a three-dimensional space curve, which has three components, i.e.  $x_i$ ,  $y_i$  and  $z_i$ . Each component has a clear biological implication. The component  $x_i$  displays the weighted distribution of bases

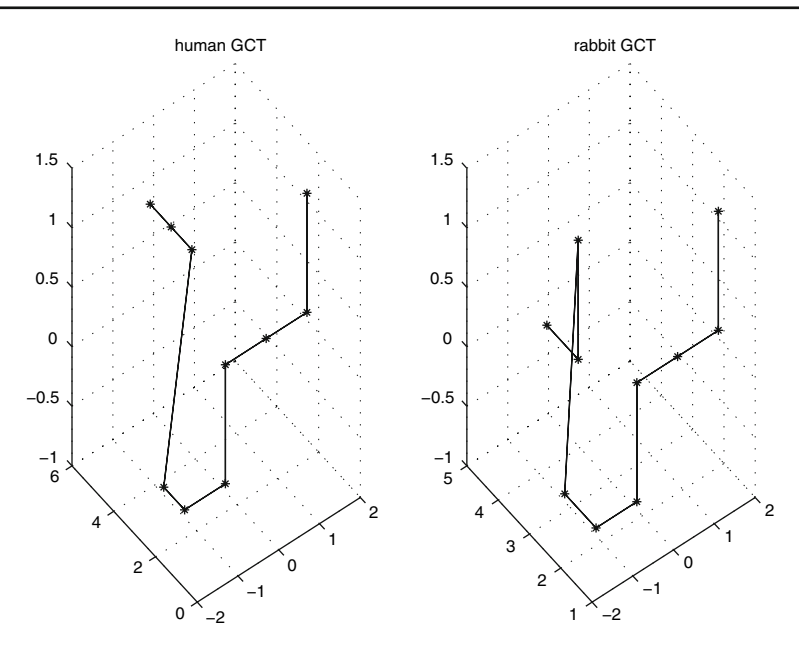

<span id="page-2-0"></span>**Fig. 1** Characteristic curve based on pattern GCT

of purine  $(A, G)$  along the DNA sequence. The component  $y_i$  displays the weighted distribution of bases of amino  $(A, C)$  along the sequence. The component  $z_i$  displays the weighted distribution of bases of weak-hydrogen bond (A, T) along the sequence. Consequently, the DNA sequence can be completely described by the three independent distributions.

We can obtain only three representations corresponding to the three classifications of four bases of DNA. Next two representations are as follows:

1. Assigning the following vectors to the four bases:  $(\sqrt{u}, \sqrt{u}, \sqrt{u}) \rightarrow A, (-1, 0, 0) \rightarrow C, (0, 1, 0) \rightarrow G, (0, 0, -1) \rightarrow T$ , then, we get

$$
\begin{cases}\n x_i = \sqrt{u} A_i - C_i \\
y_i = \sqrt{u} A_i + G_i \\
z_i = \sqrt{u} A_i - T_i\n\end{cases}
$$
\n(2)

2. Assigning the following vectors to the four bases:  $(\sqrt{u}, \sqrt{u}, \sqrt{u}) \rightarrow A, (-1, 0, 0) \rightarrow G, (0, 1, 0) \rightarrow T, (0, 0, -1) \rightarrow C$ , we get

$$
\begin{cases}\n x_i = \sqrt{u} A_i - G_i \\
y_i = \sqrt{u} A_i + T_i \\
z_i = \sqrt{u} A_i - C_i\n\end{cases}
$$
\n(3)

 $\mathcal{L}$  Springer

For any DNA sequence, we can obtain the three 3DD-curves which corresponding pattern GCT, CGT and GTC. That means different parameters can result in different visual clues to DNA sequence.

It is easy to see that, for given x-projection, y-projection and z-projection of any point  $P = (x, y, z)$  on 3DD-Curve, after uniquely determining the number  $a_p, g_p, c_p$ and  $t_p$  of  $A$ ,  $G$ ,  $C$ , and  $T$  from the beginning of the sequence to the point P. By successive x-projection, y-projection and z-projection of points on the sequence, we can recover the original DNA sequence uniquely from the DNA graph. So we can get **Property 1** For a given DNA sequence, there is a unique 3DD-Curve corresponding to it.

**Property 2** There is no circuit or degeneracy in 3DD-Curve.

In other words, the move in each of the three directions in our 3DD-Curve is equiprobable. It is not to move one unit along one of four directions representing the bases (A, C, G, T) but to move different unit for different bases. That is why our 3D graphical representation of DNA sequences is non degeneracy. That means the 3DD-Curve is a three-dimensional space curve constituting the unique representation of a given DNA sequence in the sense that each can be uniquely reconstructed given the other. Based on the 3DD-Curve, any DNA sequence can be uniquely described by three independent distributions, i.e.,  $x_i$ ,  $y_i$  and  $z_i$ . Therefore, the 3DD-Curve contains all the information that the corresponding DNA sequence carries.

#### **3 Visualization of DNA sequences**

In this section, we will make a comparison for the first exon of  $\beta$ -globin genes sequences belonging to 11 different species based on our 3DD-Curve. By the way, we also explain how to use the parameter  $u$ . In Table [1,](#page-5-0) the first exon-1 of the  $\beta$ -globin gene for 11 different species are listed, which were reported by Randic [\[16\]](#page-10-4).

In Fig. [2,](#page-4-0) we show the 3DD-Curves of the first exon of  $\beta$ -globin gene of 11 different species in Table [1,](#page-5-0) which corresponding pattern GCT. By examining these 3DD-Curves, we find that gallus and opossum are dissimilar to others, and the more similar species should be human, gorilla and chimpanzee can be verified. However, we can also found that goat and rabbit also have some similar with human on this condition. So we need change the parameter  $u$  so that we can analyze these DNA sequences by corresponding different forms of 3DD-curve. For example, 3DD-Curves of the first exon of  $\beta$ -globin genes of human and rabbit which corresponding pattern GCT with  $u = 2$ ,  $1/3$  and  $1/5$ , respectively, are drawing in Fig. [3.](#page-4-1)

Observing Fig. [2,](#page-4-0) we can see the curves of goat and rabbit have some similar tendency with human, but in Fig. [3,](#page-4-1) we can see that rabbit has various degree of leaps comparing with human, especially when  $u = 1/5$ , the amplitude of 3DD-curve of rabbit is different from that of human. That is why human is more similar with gorilla and chimpanzee than rabbit and goat. Observing Fig. [4,](#page-6-0) we can easily find that human is similar with gorilla, but dissimilar with gallus in any pattern and we can conclude that different pattern can show us different information about the DNA sequences. Of course, it is necessary to analyze the similarity by other numerical characterizations of 3DD-Curves.

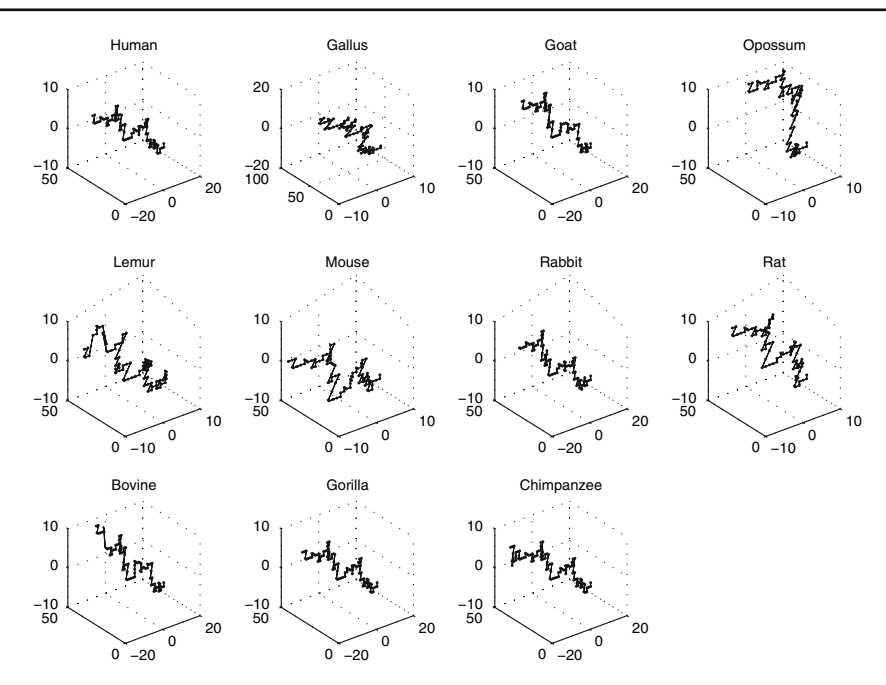

<span id="page-4-0"></span>**Fig. 2** 3DD-Curves of the first exon of β-globin gene of 11 different species

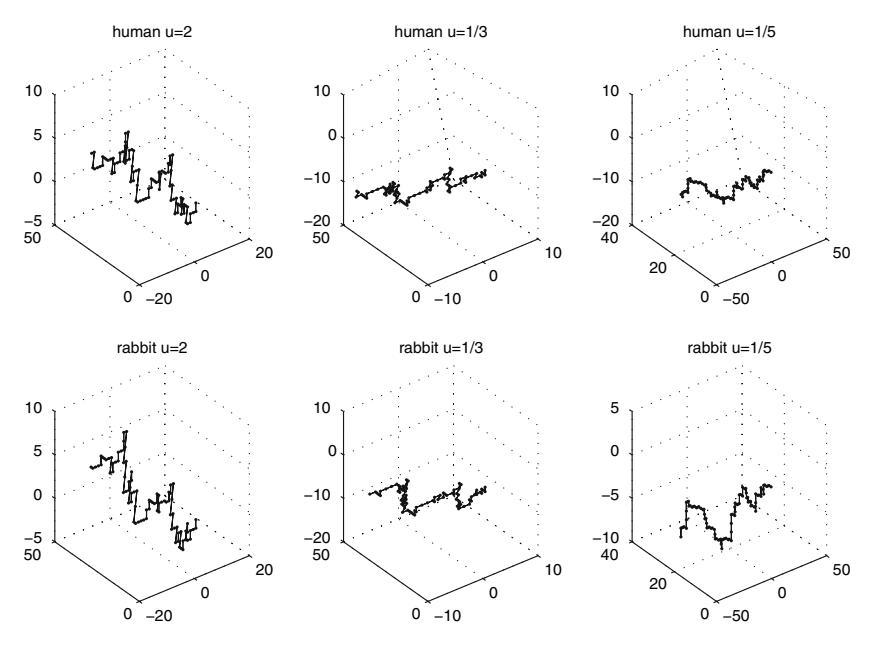

<span id="page-4-1"></span>**Fig. 3** 3DD-Curves of the first exon of β-globin genes of human and rabbit corresponding GCT

| Species       | Coding sequence                                       |  |  |  |  |  |
|---------------|-------------------------------------------------------|--|--|--|--|--|
| Human         | ATGGTGCACCTGACTCCTGAGGAGAAGTCTGCCGTTACTGCCCTGTGGGGCAA |  |  |  |  |  |
|               | GGTGAACGTGGATGAAGTTGGTGGTGAGGCCCTGGGCAG               |  |  |  |  |  |
| Goat          | ATGCTGACTGCTGAGGAGAAGGCTGCCGTCACCGGCTTCTGGGGCAAGGTGA  |  |  |  |  |  |
|               | AAGTGGATGAAGTTGGTGCTGAGGCCCTGGGCAG                    |  |  |  |  |  |
| Opossum       | ATGGTGCACTTGACTTCTGAGGAGAAGAACTGCATCACTACCATCTGGTCTAA |  |  |  |  |  |
|               | GGTGCAGGTTGACCAGACTGGTGGTGAGGCCCTTGGCAG               |  |  |  |  |  |
| Gallus        | ATGGTGCACTGGACTGCTGAGGAGAAGCAGCTCATCACCGGCCTCTGGGGCA  |  |  |  |  |  |
|               | AGGTCAATGTGGCCGAATGTGGGGCCGAAGCCCTGGCCAG              |  |  |  |  |  |
| Lemmur        | ATGACTTTGCTGAGTGCTGAGGAGAATGCTCATGTCACCTCTCTGTGGGGCAA |  |  |  |  |  |
|               | GGTGGATGTAGAGAAAGTTGGTGGCGAGGCCTTGGGCAG               |  |  |  |  |  |
| Mouse         | ATGGTTGCACCTGACTGATGCTGAGAAGTCTGCTGTCTCTTGCCTGTGGGCAA |  |  |  |  |  |
|               | AGGTGAACCCCGATGAAGTTGGTGGTGAGGCCCTGGGCAGG             |  |  |  |  |  |
| Rabbit        | ATGGTGCATCTGTCCAGTGAGGAGAAGTCTGCGGTCACTGCCCTGTGGGGCAA |  |  |  |  |  |
|               | GGTGAATGTGGAAGAAGTTGGTGGTGAGGCCCTGGGC                 |  |  |  |  |  |
| Rat           | ATGGTGCACCTAACTGATGCTGAGAAGGCTACTGTTAGTGGCCTGTGGGGAAA |  |  |  |  |  |
|               | GGTGAACCCTGATAATGTTGGCGCTGAGGCCCTGGGCAG               |  |  |  |  |  |
| Gorilla       | ATGGTGCACCTGACTCCTGAGGAGAAGTCTGCCGTTACTGCCCTGTGGGGCAA |  |  |  |  |  |
|               | GGTGAACGTGGATGAAGTTGGTGGTGAGGCCCTGGGCAGG              |  |  |  |  |  |
| <b>Bovine</b> | ATGCTGACTGCTGAGGAGAAGGCTGCCGTCACCGCCTTTTGGGGCAAGGTGA  |  |  |  |  |  |
|               | AAGTGGATGAAGTTGGTGGTGAGGCCCTGGGCAG                    |  |  |  |  |  |
| Chimpanzee    | ATGGTGCACCTGACTCCTGAGGAGAAGTCTGCCGTTACTGCCCTGTGGGGCAA |  |  |  |  |  |
|               | GGTGAACGTGGATGAAGTTGGTGGTGAGGCCCTGGGCAGGTTGGTATCAAGG  |  |  |  |  |  |
|               |                                                       |  |  |  |  |  |

<span id="page-5-0"></span>**Table 1** The coding sequences of the first exon of  $\beta$ -globin gene of 11 different species

We can see the 3DD-Curve with parameter *u* can provide more information about DNA sequence than existing graphic representation by choosing the appropriate parameter *u*. We can choose the system most appropriate to the problem at hand.

## **4 Invariants of DNA sequences**

A invariant of DNA sequences is usually a real number that is independent of the labels (bases) A, G, C, and T. As we know, once a symmetric matrix M is given, one often use some of matrix invariants, such as the leading eigenvalue  $\lambda(M)$ , the average matrix element, as descriptors of the sequence [\[5](#page-9-4)[,8](#page-9-2)]. The average matrix element, denoted as  $Aver(M)$ , is defined by

$$
Aver(M) = \frac{1}{n} \sum_{i=1}^{n} \left( \sum_{j=1}^{n} a_{ij} \right).
$$

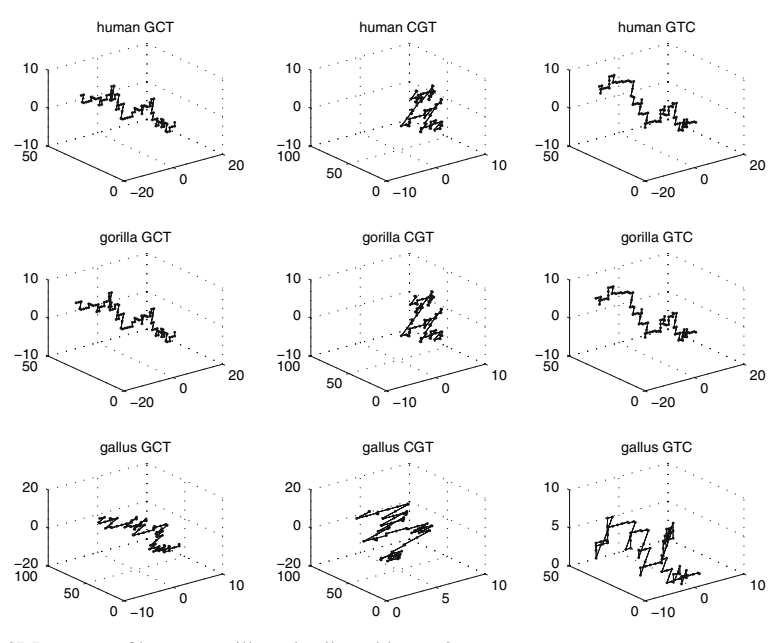

<span id="page-6-0"></span>**Fig. 4** 3DD-curves of human, gorilla and gallus with  $u = 2$ 

The leading eigenvalue of the matrix associated with a DNA sequence as a important invariant, is effectively used in analysis of similarity of DNA sequences. But the calculation of leading eigenvalue is not easy. In order to avoid tolerance between the two methods although the calculation of the average matrix element associated with a DNA sequence is not difficult, tolerance become insufficient for characterization of DNA sequences.

Here we propose a new descriptors for the characterization of DNA sequences. Its definition is as follows:

Given a DNA sequence with n bases, we can always associate it with an  $n \times n$ nonnegative real symmetric matrix whose diagonal entries are zero  $[5,8]$  $[5,8]$  $[5,8]$ . Let  $M =$  $(a_{ij})_{n \times n}$  be such a matrix, i.e.,  $a_{ij} \ge 0$ ,  $a_{ij} = a_{ji}$ , and  $a_{ii} = 0$  for *i*,  $j = 1, 2, ..., n$ . Define

$$
Inv(M) = \frac{1}{n-1} \sum_{i=1}^{n} \left( \sum_{j=1}^{n} a_{ij} \right).
$$

It is easy to see that  $Inv(M) > Aver(M)$ .

For any 3DD-Curve of DNA sequences (suppose  $u = 2$ ), we have a set of points  $(x_i, y_i, z_i)$ ,  $i = 1, 2, 3,...,n$ , where n is the length of the sequence. we construct the quotient matrix  $E/P$  and  $E/G$  [\[5,](#page-9-4)[8\]](#page-9-2). The (i,j) element of matrix  $E/P$  is defined to be the quotient of the Euclidean-distance between vertices *i* and *j* of the 3DD-Curve and the sum of the distances between the same pair of vertices. In other words,  $[E/P]_{ii}$  =

<span id="page-7-0"></span>

| <b>Species</b> | <b>GCT</b> |         |         | CGT     |                         |         | <b>GTC</b> |         |         |
|----------------|------------|---------|---------|---------|-------------------------|---------|------------|---------|---------|
|                | Inv        | λ       | Aver    | Inv     | λ                       | Aver    | Inv        | λ       | Aver    |
| Human          | 50.8098    | 50.5208 | 50.2575 | 64.7751 | 64.4969                 | 64.0710 | 54.7415    | 54.4868 | 54.1465 |
| Goat           | 49.2782    | 48.9757 | 48.7052 | 66.5346 | 66.3060                 | 65.7610 | 51.3524    | 51.3568 | 50.7553 |
| Opossum        | 60.3218    | 60.5034 | 59.6662 | 65.5430 | 65.3151                 | 64.8306 | 60.9615    | 60.9226 | 60.2989 |
| Gallus         | 58.9713    | 58.5853 | 58.3303 | 66.7802 | 66.2700                 | 66.0544 | 50.2114    | 49.8940 | 49.6656 |
| Lemur          | 51.0772    | 50.8132 | 50.5220 | 69.1748 | 69.1472                 | 68.4229 | 59.0077    | 58.7506 | 58.3663 |
| Mouse          | 53.8802    | 53.7226 | 53.3070 | 63.9319 | 63.7253                 | 63.2517 | 55.9195    | 55.5627 | 55.3246 |
| Rabbit         | 49.9799    | 49.6728 | 49.4245 | 69.3207 | 69.2557                 | 68.5505 | 55.2517    | 55.1027 | 54.6378 |
| Rat            | 53.6766    | 53.4091 | 53.0932 | 68.2890 | 67.8751                 | 67.5468 | 59.4821    | 59.2256 | 58.8355 |
| Gorilla        | 51.6181    | 51.2988 | 51.0631 | 66.6796 | 66.4677                 | 65.9627 | 54.3140    | 53.9907 | 53.7299 |
| Bovine         | 48.7805    | 48.5029 | 48.2133 | 66.6170 | 66.4062                 | 65.8424 | 52.8545    | 52.8449 | 52.2399 |
| Chimpanzee     | 56.7353    | 56.4102 | 56.1950 |         | 74.9612 74.6685 74.2473 |         | 60.8957    | 60.5296 | 60.3158 |

**Table 2** Three invariants of matrix  $E/G$  for the first exon of  $\beta$ -globin gene of 11 different species

 $[ED]_{ij}$  /  $\sum_{k=i}^{j-1} [ED]_{k,k+1}$ , where  $[ED]_{ij}$  is the Euclidean distance between a pair of vertices and the (i,j) element  $[E/G]_{ij}$  of matrix  $E/G$  is defined to be  $[ED]_{ii}/|i - j|$ .

For these concrete matrices associated with a DNA sequence, *I n*v happened to be the sum of the average Euclidean distance from any point to all other points on the 3DD-Curves of the DNA sequence. So *I n*v can be regarded as a invariant of DNA sequences. Clearly, *Inv* is simple for calculation and thus facilitated for characteriza-tion of DNA sequences. In Table [2,](#page-7-0) [3,](#page-8-0) we list the *Inv*,  $\lambda$ , *Aver* of matrix  $E/G$  and  $E/G$  for the first exon of  $\beta$ -globin gene of 11 different species, respectively. Observ-ing Table [2,](#page-7-0) [3,](#page-8-0) we can see that the relative difference between  $Inv$  and  $\lambda$  is less than that between  $\lambda$  and *Aver* and find that the *Inv* is slightly bigger than the corresponding leading eigenvalue. we wonder whether this is always true for real symmetric matrix whose diagonal entries are zero. We find the observation that  $Inv > \lambda > Aver$ for all matrices  $E/G$  and  $E/G$ . From it follows that  $\lambda$  is approximately given by  $(Inv + Aver)/2$ . Define

$$
INV(M) = (Inv(M) + Aver(M))/2,
$$

where *M* is  $E/G$  or  $E/G$ .

In Table [4,](#page-8-1) [5,](#page-9-5) we show the *INV* and  $\lambda$  of matrix  $E/G$  for the first exon of  $\beta$ -globin gene of 11 different species and that of matrix *E*/*G*. Observing these tables, we can see that the *INV* has nice approach to corresponding leading eigenvalue. Both *INV* of matrix  $E/G$  and that of matrix  $E/G$  can be used to approach the corresponding leading eigenvalue in the analysis of similarities and dissimilarities of DNA sequence and the calculation of *INV* is very simple.

In order to compare DNA sequences, we can construct a 3-component vector made by using the invariant *INV* of 3 matrices obtained from the three 3DD-curves which corresponding pattern GCT, CGT and GTC of the first exon of  $\beta$ -globin gene of 11 dif-

ferent species. The analysis of similarity/dissimilarity among these DNA sequences represented by the 3-component vectors is based on the assumption that two DNA sequences are similar if the corresponding 3-component vectors point to a similar direction in the 3D-space and have similar magnitudes. The similarity between these two vectors can be measured by calculating the Euclidean distance between their end points. Clearly, the smaller is the Euclidean distance the more similar are the two DNA sequences.

<span id="page-8-0"></span>Species GCT CGT GTC *I n*v λ *A*v*er I n*v λ *A*v*er I n*v λ *A*v*er* Human 40.2845 39.9900 39.8467 50.8835 50.5444 50.3304 43.2165 42.9178 42.7468 Goat 38.4265 38.1233 37.9797 51.1145 50.6476 50.5202 39.7377 39.5007 39.2756 Opossum 44.4339 44.1291 43.9509 48.4178 48.0251 47.8915 45.0672 44.6910 44.5773 Gallus 45.3313 44.9238 44.8385 51.1859 50.6922 50.6296 38.6675 38.3498 38.2472 Lemur 39.3787 39.0788 38.9506 52.7195 52.4323 52.1465 45.2443 44.8488 44.7525 Mouse 42.6851 42.4020 42.2310 50.3465 50.0260 49.8109 44.3665 43.9975 43.8945 Rabbit 39.0170 38.7003 38.5834 53.3279 52.9788 52.7354 42.8044 42.4753 42.3288 Rat 40.6384 40.2898 40.1967 51.5571 51.0967 50.9967 44.9639 44.5918 44.4752 Gorilla 40.9438 40.6298 40.5035 52.3758 51.0811 51.8126 42.9507 42.6221 42.4888 Bovine 38.0933 37.8283 37.6503 51.2133 50.7907 50.6178 40.9598 40.7464 40.4836 Chimpanzee 45.0622 44.7586 44.6330 59.1053 58.7797 58.5424 48.2439 47.8964 47.7844

| <b>Table 3</b> Three invariants of matrix $E/P$ for the first exon of $\beta$ -globin gene of 11 different species |  |
|----------------------------------------------------------------------------------------------------|--|
|----------------------------------------------------------------------------------------------------|--|

**Table 4** *INV* and  $\lambda$  of matrix  $E/G$  for the first exon of  $\beta$ -globin gene of 11 different species

<span id="page-8-1"></span>

| Species    | <b>GCT</b> |         | CGT        |         | <b>GTC</b> |         |
|------------|------------|---------|------------|---------|------------|---------|
|            | <i>INV</i> | λ       | <i>INV</i> | λ       | <i>INV</i> | λ       |
| Human      | 50.5337    | 50.5208 | 64.4231    | 64.4969 | 54.4440    | 54.4868 |
| Goat       | 48.9917    | 48.9757 | 66.1478    | 66.3060 | 51.0538    | 51.3568 |
| Opossum    | 59.9940    | 60.5034 | 65.1868    | 65.3151 | 60.6302    | 60.9226 |
| Gallus     | 58.6508    | 58.5853 | 66.4173    | 66.2700 | 49.9385    | 49.8940 |
| Lemur      | 50.7996    | 50.8132 | 68.7989    | 69.1472 | 58.6870    | 58.7506 |
| Mouse      | 53.5936    | 53.7226 | 63.5918    | 63.7253 | 55.6220    | 55.5627 |
| Rabbit     | 49.7022    | 49.6728 | 68.9356    | 69.2557 | 54.9447    | 55.1027 |
| Rat        | 53.3849    | 53.4091 | 67.9179    | 67.8751 | 59.1588    | 59.2256 |
| Gorilla    | 51.3406    | 51.2988 | 66.3212    | 66.4677 | 54.0219    | 53.9907 |
| Bovine     | 48.4969    | 48.5029 | 66.2297    | 66.4062 | 52.5472    | 52.8449 |
| Chimpanzee | 56.4651    | 56.4102 | 74.6042    | 74.6685 | 60.6058    | 60.5296 |

<span id="page-9-5"></span>

| Species    | <b>GCT</b> |         | <b>CGT</b> |         | <b>GTC</b> |         |
|------------|------------|---------|------------|---------|------------|---------|
|            | <i>INV</i> | λ       | <i>INV</i> | λ       | <i>INV</i> | λ       |
| Human      | 40.0656    | 39.9900 | 50.6069    | 50.5444 | 42.9816    | 42.9178 |
| Goat       | 38.2031    | 38.1233 | 50.8173    | 50.6476 | 39.5067    | 39.5007 |
| Opossum    | 44.1924    | 44.1291 | 48.1546    | 48.0251 | 44.8223    | 44.6910 |
| Gallus     | 45.0849    | 44.9238 | 50.9078    | 50.6922 | 38.4573    | 38.3498 |
| Lemur      | 39.1646    | 39.0788 | 52.4330    | 52.4323 | 44.9984    | 44.8488 |
| Mouse      | 42.4581    | 42.4020 | 50.0787    | 50.0260 | 44.1305    | 43.9975 |
| Rabbit     | 38.8002    | 38.7003 | 53.0317    | 52.9788 | 42.5666    | 42.4753 |
| Rat        | 40.4176    | 40.2898 | 51.2769    | 51.0967 | 44.7195    | 44.5918 |
| Gorilla    | 40.7236    | 40.6298 | 52.0942    | 51.0811 | 42.7197    | 42.6221 |
| Bovine     | 37.8718    | 37.8283 | 50.9155    | 50.7907 | 40.7217    | 40.7464 |
| Chimpanzee | 44.8476    | 44.7586 | 58.8238    | 58.7797 | 48.0142    | 47.8964 |

**Table 5** *INV* and  $\lambda$  of matrix  $E/P$  for the first exon of  $\beta$ -globin gene of 11 different species

As for analysis of the similarities and dissimilarities for 11 coding sequences that based on Euclidean distances between the end points of the 3-component vectors of the invariant *INV* of the E/P matrices and E/G matrices, the methods and results are much similar with that in  $[12,13]$  $[12,13]$ . Here we don't further discuss.

## **5 Conclusions**

In this paper, a new 3DD-Curve for Visualizing DNA sequences have been constructed. it is very easy to observe the similarity and difference between these sequences. We also propose a new invariant of DNA sequences based on the 3DD-Curve. the proposed 3DD-Curve and invariant successfully demonstrates the effectiveness for sequence visualization and comparison. It has been tested on several DNA sequences and the results have been verified to match results reported in the literature.

**Acknowledgments** The authors would like to thank the referees for several helpful suggestions and the Shandong Natural Science Foundation(Y2006A14) for supporting this research.

## **References**

- <span id="page-9-0"></span>1. A. Arneodo, Y. d'Aubenton Carafa, B. Audit, E. Bacry, J.F. Muzy, C. Thermes, Physica A **249**, 439–448 (1998)
- <span id="page-9-1"></span>2. M.A. Gates, J. Theor. Biol. **119**, 319–328 (1986)
- <span id="page-9-3"></span>3. A. Nandy, Curr. Sci. **66**, 821 (1994)
- 4. P.M. Leong, S. Morgenthaler, Comput. Appl. Biosci. **12**, 503–511 (1995)
- <span id="page-9-4"></span>5. M. Randi´c, M. Vraˇcko, N. Lerš, D. Plavši´c, Chem. Phys. Lett. **368**, 1–6 (2003)
- 6. Y. Zhang, B. Liao, K. Ding, Chem. Phys. Lett. **411**, 28–32 (2005)
- 7. B. Liao, Chem. Phys. Lett. **401**, 196–199 (2005)
- <span id="page-9-2"></span>8. Y. Wu, A.W. Liew, H. Yan, M. Yang, Chem. Phys. Lett. **367**, 170–176 (2003)
- 9. M. Randic, M. Vracko, A. Nandy, S.C. Basak, J. Chem. Inf. Comput. Sci. **40**, 1235–1244 (2000)
- <span id="page-10-1"></span><span id="page-10-0"></span>10. E. Hamori, J. Ruskin, J. Biol. Chem. **258**, 1318–1327 (1983)
- <span id="page-10-2"></span>11. M. Randić, M. Vračko, N. Lerš, D. Plavšić, Chem. Phys. Lett. **371**, 202-207 (2003)
- <span id="page-10-5"></span>12. C. Li, J. Wang, Combin. Chem. High Throughput Screen. **7**, 23–27 (2004)
- <span id="page-10-6"></span>13. M. Randic, X.F. Guo, S.C. Basak, J. Chem. Inf. Comput. Sci. **41**, 619–626 (2001)
- 14. M. Randic, J. Chem. Inf. Comput. Sci. **40**, 50–56 (2000)
- <span id="page-10-3"></span>15. B. Liao, T. Wang, J. Mol. Struc.: THEOCHEM **681**, 209–212 (2004)
- <span id="page-10-4"></span>16. Y. Zhang, B. Liao, K. Ding, Mol. Simul. **32**, 29–34 (2006)